Imágenes y Navegación Quirúrgica

**Curso Académico: ( 2020 / 2021 ) Fecha de revisión: 23-02-2021**

**Departamento asignado a la asignatura: Departamento de Bioingeniería e Ingeniería Aeroespacial**

**Coordinador/a: PASCAU GONZALEZ GARZON, JAVIER**

**Tipo: Optativa Créditos ECTS : 3.0**

**Curso : 1 Cuatrimestre : 2**

## MATERIAS QUE SE RECOMIENDA HABER SUPERADO

Bioseñales y bioimágenes Tratamiento de imágenes biomédicas (o asignatura de grado equivalente)

# RESULTADOS DEL APRENDIZAJE Y COMPETENCIAS QUE ADQUIERE EL ESTUDIANTE.

Competencias Básicas

CB6 Poseer y comprender conocimientos que aporten una base u oportunidad de ser originales en el desarrollo y/o aplicación de ideas, a menudo en un contexto de investigación.

CB7 Que los estudiantes sepan aplicar los conocimientos adquiridos y su capacidad de resolución de problemas en entornos nuevos o poco conocidos dentro de contextos más amplios (o multidisciplinares) relacionados con su área de estudio.

CB8 Que los estudiantes sean capaces de integrar conocimientos y enfrentarse a la complejidad de formular juicios a partir de una información que, siendo incompleta o limitada, incluya reflexiones sobre las responsabilidades sociales y éticas vinculadas a la aplicación de sus conocimientos y juicios.

CB9 Que los estudiantes sepan comunicar sus conclusiones y los conocimientos y razones últimas que las sustentan a públicos especializados y no especializados de un modo claro y sin ambigüedades. CB10 Que los estudiantes posean las habilidades de aprendizaje que les permitan continuar estudiando de un modo que habrá de ser en gran medida autodirigido o autónomo.

Competencias generales:

CG2 Capacidad para aplicar los conocimientos de las habilidades y métodos de investigación relacionados con las Ingenierías.

CG3 Capacidad para aplicar los conocimientos de las habilidades y métodos de investigación relacionados con las Ciencias de la Vida.

CG4 Capacidad para contribuir a la ampliación de las fronteras del conocimiento a través de una investigación original, parte de la cual merezca la publicación referenciada a nivel internacional. CG5 Habilidad para realizar un análisis crítico y de evaluación y síntesis de ideas nuevas y complejas.

CG6 Habilidad para comunicarse con la comunidad académica y científica y con la sociedad en general acerca de sus ámbitos de conocimiento en los modos e idiomas de uso habitual en su comunidad científica internacional.

Competencias específicas:

CE6 Habilidad para comprender el fundamento de las principales tecnologías involucradas en los sistemas de imagen biomédica.

CE7 Capacidad para abordar un problema biomédico desde una perspectiva de ingeniería basada en el adquisición y tratamiento de imágenes biomédicas.

## DESCRIPCIÓN DE CONTENIDOS: PROGRAMA

1. Introducción. Planteamiento del curso. Antecedentes históricos de navegación quirúrgica. Historia de la navegación y guiado en cirugía.

2. Sistemas de posicionamiento.

Sistemas de posicionamiento mecánicos, ópticos y magnéticos: principios de funcionamiento, ventajas y limitaciones.

3. Registro de imágenes.

Necesidad y definición del registro de imágenes. Algoritmos basados en puntos, superficies y

volúmenes: Procrustes, ICP, Mutual Information. Medidas de precisión y estimación de error.

4. Aplicaciones clínicas de las técnicas de navegación.

Ejemplos de aplicaciones en neurocirugía, cirugía ortopédica y traumatología, entrenamiento de personal clínico, adquisición y fusión de ultrasonido, radioterapia¿

5. Detección y mejora del flujo de trabajo en cirugía.

Algoritmos para estimación del flujo de trabajo en cirugía. Análisis automático de secuencias de video.

6. Realidad aumentada en cirugía.

Bases técnicas de los sistemas de realidad aumentada y virtual. Equipamiento disponible. Herramientas de desarrollo de aplicaciones.

7. Laparoscopia y cirugía robótica. Equipamiento y necesidades en endoscopia. Microscopio quirúrgico. Empleo de imagen infrarroja en cirugía.

8. Impresión 3D en el ámbito clínico.

Bases de la impresión 3D. Tecnologías dispobibles. Desde la imagen al modelo impreso. Utilidad de los maniquíes personalizados. Aplicaciones clínicas

9. Herramientas de desarrollo en cirugía guiada por imagen.

Librerías y protocolos: VTK, DCMTK, PLUS, OpenIGTLink.. Entorno 3DSlicer con Python. Desarrollo de módulos específicos.

#### ACTIVIDADES FORMATIVAS, METODOLOGÍA A UTILIZAR Y RÉGIMEN DE TUTORÍAS

- AF3 Clases teórico prácticas
- AF4 Prácticas de laboratorio
- AF5 Tutorías
- AF6 Trabajo en grupo
- AF7 Trabajo individual del estudiante
- AF8 Exámenes parciales y finales

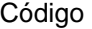

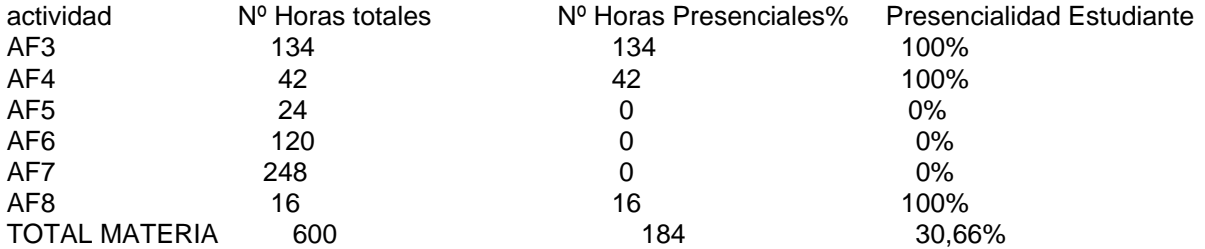

#### SISTEMA DE EVALUACIÓN

- SE1 Participación en clase
- SE2 Trabajos individuales o en grupo realizados durante el curso
- SE3 Examen final

SE1 y SE2: 70% SE3: 30%

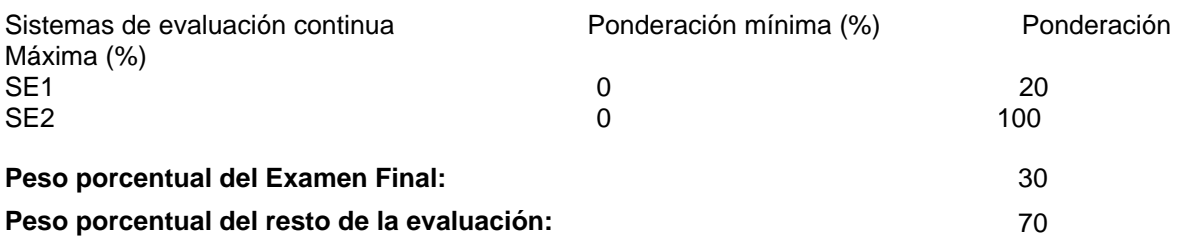

## BIBLIOGRAFÍA BÁSICA

- Terry Peters; Kevin Cleary Editors Image-Guided Interventions: Technology and Applications, Springer, 2008

### RECURSOS ELECTRÓNICOS BÁSICOS

- 3DSlicer . Slicer IGT:<http://www.slicerigt.org/wp/>